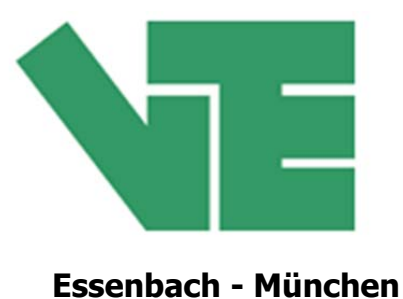

VTE Teichmann GmbH, Schardthof 10, 84051 Essenbach **Essenbach - München** 

Ihre Firma / Name – bitte angeben. Danke

 $\frac{1}{2}$  ,  $\frac{1}{2}$  ,  $\frac{1$ 

 $\frac{1}{2}$  ,  $\frac{1}{2}$  ,  $\frac{1$ 

 $\frac{1}{2}$  ,  $\frac{1}{2}$  ,  $\frac{1$ 

 $\frac{1}{2}$  ,  $\frac{1}{2}$  ,  $\frac{1$ 

Netzwerktechnik Netzwerktechnik Telefonanlagen Dienstleistung / Service Hard- u. Software Hard- u. Software Entwicklung Cloud Computing

## **Benutzerlöschformular**

Der Benutzer *QHerr QFrau QDiv.* mit dem

Namen\_\_\_\_\_\_\_\_\_\_\_\_\_\_\_\_\_\_\_\_\_\_\_\_\_\_\_\_\_\_

soll zum \_\_\_\_\_\_\_\_\_\_\_\_\_\_\_\_\_\_\_\_ gelöscht werden.

Die dann evtl. freiwerdende Office 365 Lizenz soll

\_\_ nach Verstreichen des o. g. Datums gekündigt

 $\bigcap$ nicht gekündigt werden

## **Mir ist bewusst, dass dadurch:**

- die persönlichen Daten des Nutzers (Profil) gelöscht werden
- die emails, die in dem Postfach liegen, gelöscht werden
- evtl. vorhandene Weiterleitungen auf andere Postfächer entfallen
- künftig eingehende emails an diese Adresse nicht mehr angenommen werden

Wünsche können Sie gerne nachfolgend mitteilen. Wir werden diese Vorgabe dann – sofern technisch möglich – gerne umsetzen.

 $\_$  , and the set of the set of the set of the set of the set of the set of the set of the set of the set of the set of the set of the set of the set of the set of the set of the set of the set of the set of the set of th

\_\_\_\_\_\_\_\_\_\_\_\_\_\_\_\_\_\_\_\_\_\_\_\_\_\_\_\_\_\_\_\_\_\_\_\_\_\_\_\_\_\_\_\_\_\_\_\_\_\_\_\_\_\_\_\_\_\_\_\_\_\_\_\_\_\_\_\_

Datum Name, Unterschrift, Stempel

\_\_\_\_\_\_\_\_\_\_\_\_\_ \_\_\_\_\_\_\_\_\_\_\_\_\_\_\_\_\_\_\_\_\_\_\_\_\_\_\_\_\_\_\_\_\_\_\_\_\_\_

Seite 1 von 1